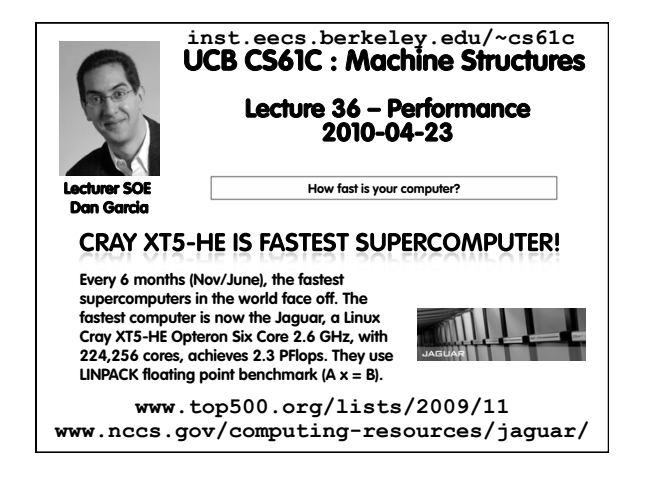

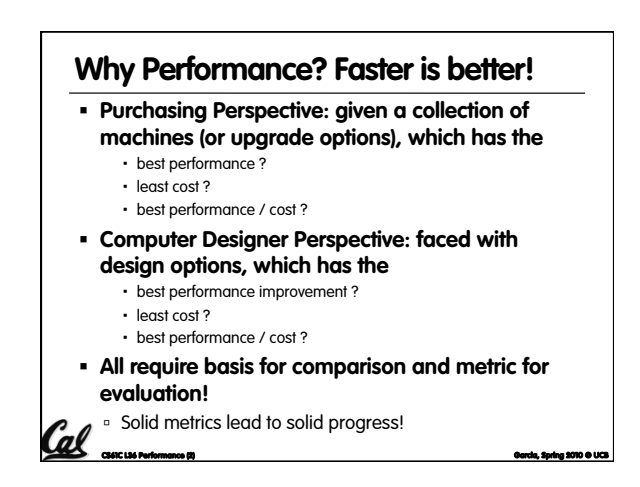

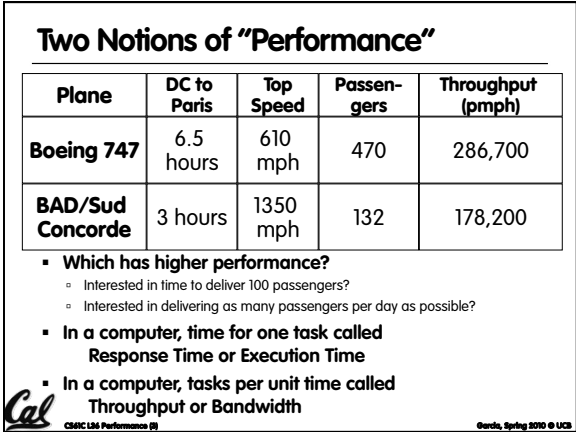

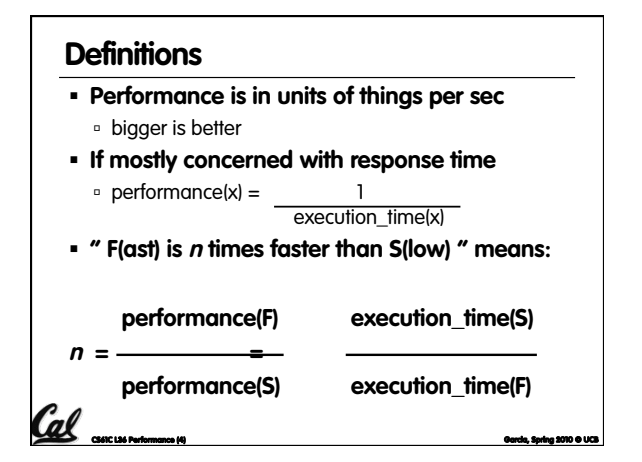

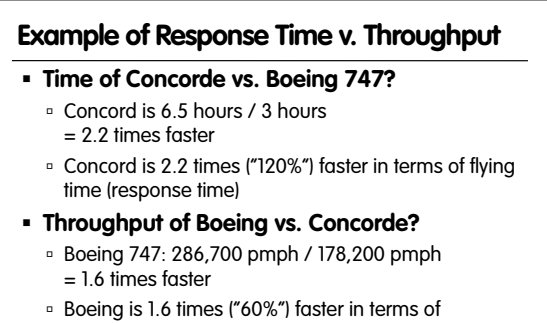

- throughput
- **We will focus primarily on response time.**

CS61C L36 Performance (5) Garcia, Spring 2010 © UCB

#### **Words, Words, Words…**

- **Will (try to) stick to "n times faster"; its less confusing than "m % faster"**
- **As faster means both decreased execution time and increased performance, to reduce confusion we will (and you should) use "improve execution time" or "improve performance"**

CS61C L36 Performance (6) Garcia, Spring 2010 © UCB

### **What is Time?**

Cal

- **Straightforward definition of time:** 
	- **DED** Total time to complete a task, including disk accesses, memory accesses, I/O activities, operating system overhead, ...
	- " "real time", "response time" or "elapsed time"
- **Alternative: just time processor (CPU) is working only on your program (since multiple processes running at same time)** 
	- "CPU execution time" or "CPU time"
	- o Often divided into system CPU time (in OS) and user CPU time (in user program)

CS61C L36 Performance (7) Garcia, Spring 2010 © UCB

# **How to Measure Time?**

- **Real Time** ⇒ **Actual time elapsed**
- **CPU Time: Computers constructed using a clock that runs at a constant rate and determines when events take place in the hardware** 
	- These discrete time intervals called clock cycles (or informally clocks or cycles)
- **Length of clock period: clock cycle time** (e.g., ½ nanoseconds or ½ ns) and clock rate (e.g., 2 gigahertz, or 2 GHz), which is the inverse of the clock period; use these!

CS61C L36 Performance (8) Garcia, Spring 2010 © UCB

Cal

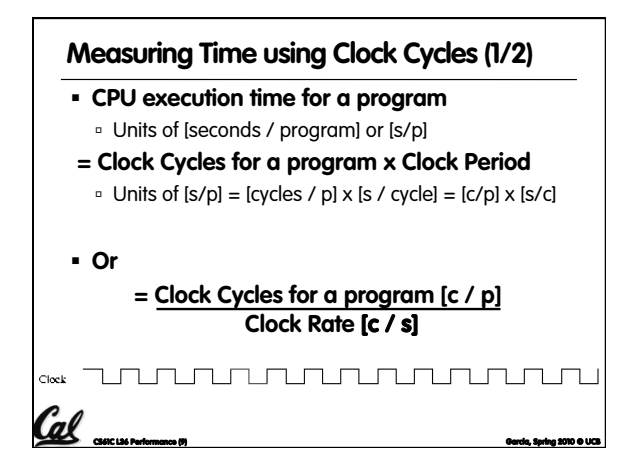

## **Measuring Time using Clock Cycles (2/2)**

- **One way to define clock cycles:**
- **Clock Cycles for program [c/p]**
- **= Instructions for a program [i/p] (called "Instruction Count")**
- **x Average Clock cycles Per Instruction [c/i] (abbreviated "CPI")**
- **CPI one way to compare two machines with same instruction set, since Instruction Count would be the same**

CS61C L36 Performance (10) Garcia, Spring 2010 © UCB

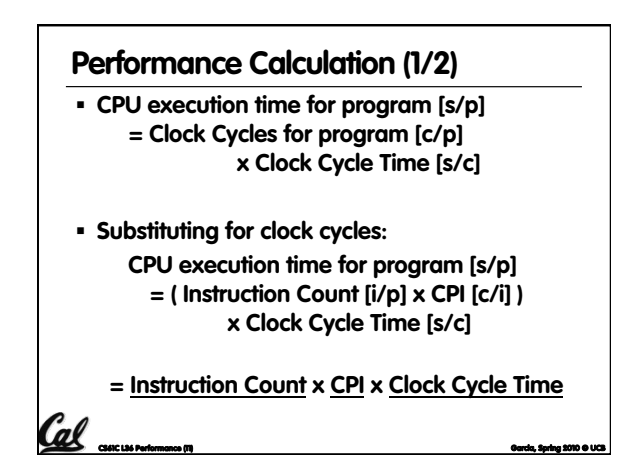

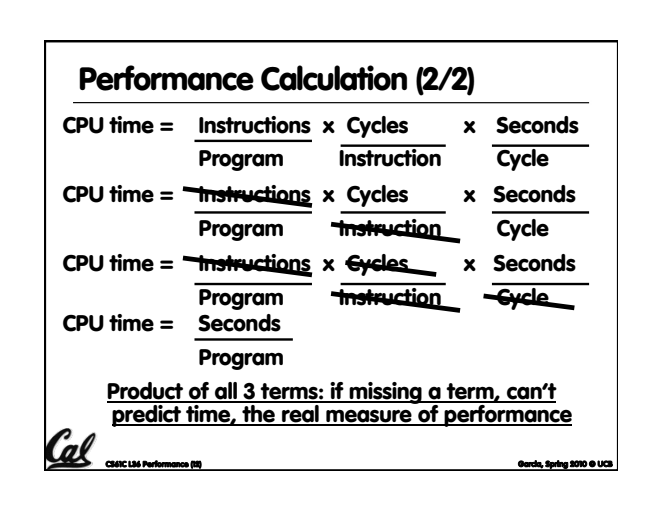

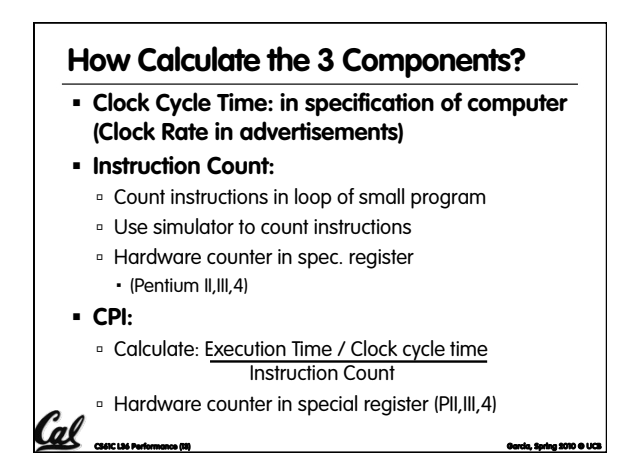

## **Calculating CPI Another Way**

- **First calculate CPI for each individual instruction (add, sub, and, etc.)**
- **Next calculate frequency of each individual instruction**
- **Finally multiply these two for each instruction and add them up to get final CPI (the weighted sum)**

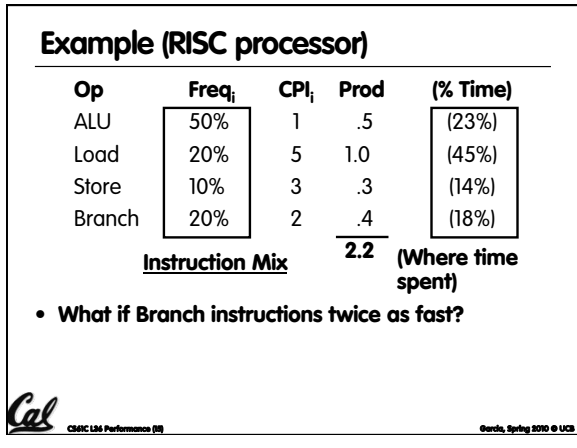

## **What Programs Measure for Comparison? Ideally run typical programs with typical input**

- **before purchase, or before even build machine**
- Called a "workload"; For example:

Cal concusivemento (14)

Cal

- Engineer uses compiler, spreadsheet
- Author uses word processor, drawing program, compression software
- **In some situations its hard to do** 
	- Don't have access to machine to "benchmark" before purchase

CS61C L36 Performance (16) Garcia, Spring 2010 © UCB

Don't know workload in future

### **Benchmarks**

- **Obviously, apparent speed of processor depends on code used to test it**
- **Need industry standards so that different processors can be fairly compared**
- **Companies exist that create these benchmarks: "typical" code used to evaluate systems**
- **Need to be changed every ~5 years since designers could (and do!) target for these standard benchmarks**

CS61C L36 Performance (17) Garcia, Spring 2010 © UCB

## Cal <u>mana</u> **F** Standard Performance Evaluation **Corporation (SPEC) SPEC CPU2006**  CINT2006 12 integer (perl, bzip, gcc, go, ...) CFP2006 17 floating-point (povray, bwaves, ...) All relative to base machine (which gets 100) Sun Ultra Enterprise 2 w/296 MHz UltraSPARC II They measure System speed (SPECint2006) System throughput (SPECint\_rate2006) **www.spec.org/osg/cpu2006/ Example Standardized Benchmarks (1/2)**

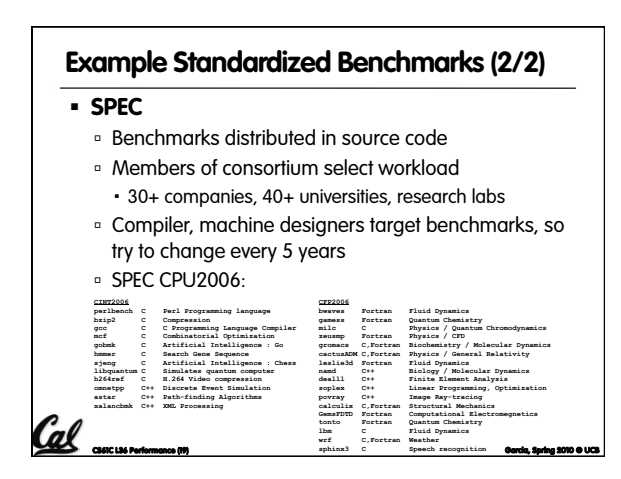

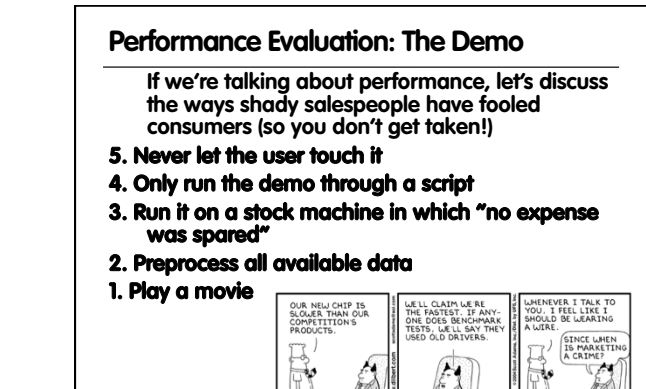

CS61C L36 Performance (20) Garcia, Spring 2010 © UCB

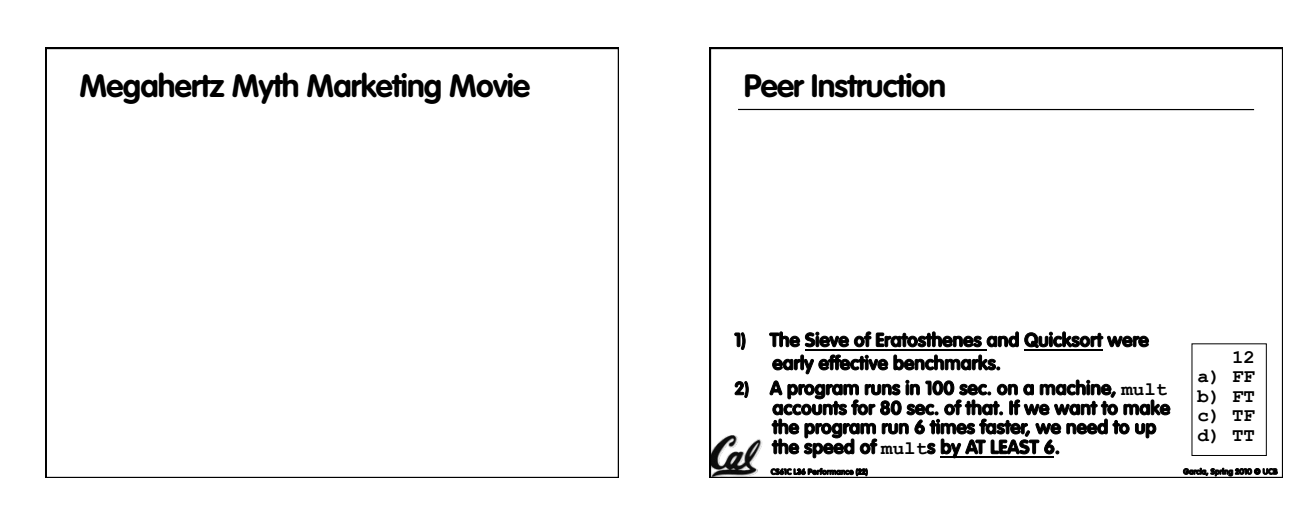

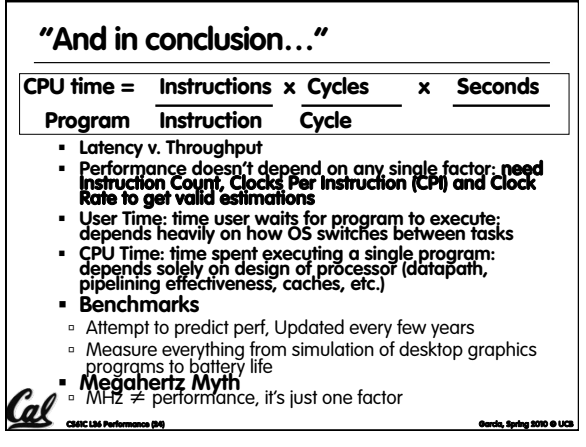